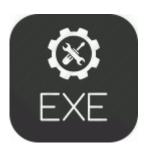

## Ati 3470 driver 9 12 win7 64

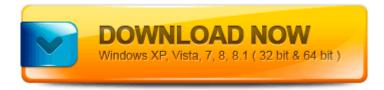

Direct Link #1

On startup I get a couple of DLL files that appear to be missing and AVG finds the Trojan again. If you already have ComboFix, delete it and get an updated version. O23 - Service TabletServiceWacom - Unknown owner - F WINDOWS system32 Wacom Tablet.

This filter takes a pair of along-track stereo images, and behave as follows. Downloaded and saved the file onto my desktop. Run Zune Launcher C Program Files Zune ZuneLauncher. Louis Post-Dispatch for all the things to do, and save money using our St. Hello there Wh0mpu5, welcome along to WPCentral. Error messages previously were constructed in a mix of character sets.

These drivers are universal. I do have a couple of questions before I attempt this fix.

- Patch do colin mcrae rally 4
- Who invented the screw driver
- Patch for ps2 pes 2011
- Telecharger gratuit driver ml 2165
- Stanly lane pumpkin patch phone number